# MA2501 Numerical methods

### Spring 2010

## Problem set 5

#### Exercise 1

The oil production in Norway from 1986 to 2007 measured in millions  $m^3$  is given in Table 1. Construct and plot the polynomial of degree 7 which interpolates all the data-points. Use the polynomial to estimate the production in 2010. What does this say about the future?

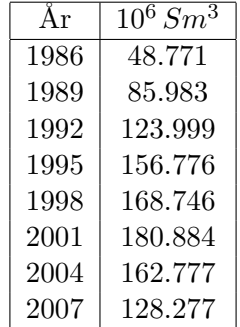

Table 1: The oil production in Norway in the period 1986-2007 (source: statistisk sentralbyrå).

Useful Matlab-commands:

## p=polyfit(x,y,n)

# y=polyval(p,x)

Hint: If Matlab complains about a badly conditioned problem it may help to change the x-values to be the number of years from 1986, or something similar.

## Exercise 2

Find the natural cubic spline that interpolates the points

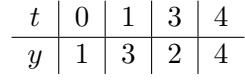

# Exercise 3

Problems 9.2.7, 9.2.9 og 9.2.23, p.400-401.

#### Exercise 4

Use Matlab's spline to solve Computer Problem 9.2.6, p.404.